# **Einführung in die Informatik** Arrays & Matrices

Arrays & Matrizen

Wolfram Burgard

## **Arrays**

- **Array** ist ebenso wie die primitiven Datentypen ein eingebauter Datentyp für Kollektionen.
- **Arrays** haben verschiedene Gemeinsamkeiten mit **ArrayList-Objekten**:
	- **–** ein Array enthält mehrere Elemente,
	- **–** auf jedes Element kann über einen Index zugegriffen werden,
	- **–** die erste Position ist 0,
	- **–** Arrays werden durch die new-Operation erzeugt,
	- **–** ein Array ist ein Objekt und
	- **–** für Arrays werden Referenzvariablen verwendet.

# **Unterschiede zwischen Array und ArrayList**

- **Für Arrays gibt keine Klasse**.
- **Arrays sind** ebenso wie primitive Datentypen **in die Sprache eingebaut**.
- **Es gibt keine Methoden für Arrays**.
- Jedem Array ist eine Variable **length** zugeordnet, welche als Wert die **Anzahl der Felder des Arrays** enthält.
- **Arrays können** im Gegensatz zu ArrayList-Objekten **primitive Datentypen** wie z.B. int **enthalten**.
- **Arrays haben eine feste Größe**. Ihre Länge wächst nicht automatisch wie die von ArrayList-Objekten.
- **Arrays sind**, da sie von der Sprache direkt zur Verfügung gestellt werden, **effizienter als ArrayList**.

# **Deklaration und Erzeugung von Arrays**

• Bei der **Deklaration einer Referenzvariable für ein Array**, geben wir ebenfalls den Typ der Elemente an:

int[] lottoNumber; String[] winner; Employee[] emp;

• Um ein **Array zu erzeugen**, verwenden wir ebenfalls den **new-Operator**. Dabei geben wir den Typ der Elemente und ihre Anzahl an:

```
lottoNumber = new int[6];
winner = new String[100];
emp = new Employee[1000];
```
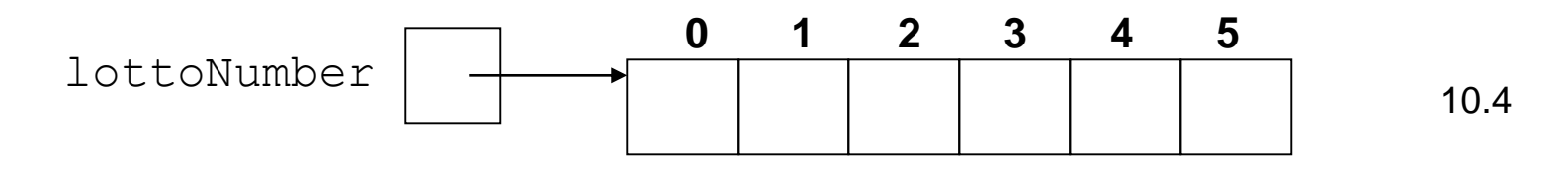

# **Zugriff auf die Elemente eines Arrays**

• Um das Element an Position  $k$  eines Arrays auf einen bestimmten Wert zu setzen, verwenden wir eine Wertzuweisung der Form:

 $lottoNumber[k] = value;$ 

• Um auf ein Element eines Arrays zuzugreifen verwendet man die eckigen Klammern:

n = lottoNumber[3];

- **Zugriffe auf die Elemente** eines Arrays lassen sich natürlich auch **schachteln**:
	- $s =$  winner  $[z[3]]$  ;

# **Mehrdimensionale Arrays**

- Arrays können nicht nur eindimensional, sondern auch **mehrdimensional** sein.
- Für ein zweidimensionales Feld von double-Werten wird beispielsweise folgende Deklaration verwendet.

double[][] value;

• Erzeugen eines zweidimensionale Felds mittels

```
value = new double[m][n];
```
• Der Zugriff auf die Elemente eines zweidimensionalen Arrays wird folgendermaßen durchgeführt:

 $value[i][j] = 3.0;$ 

# **Matrizen: Anwendung zweidimensionaler Arrays**

Eine Matrix ist die Anordnung von *m\*n* Werten in einer Tabelle von *m* Zeilen und *n* Spalten. Dabei heißt eine Matrix quadratisch, falls *m==n* .

Eine *m* x *n* Matrix hat die Form:

$$
\begin{pmatrix}\n a[0] [0] & \cdots & a[0] [n-1] \\
 \vdots & \ddots & \vdots \\
 a[m-1] [0] & \cdots & a[m-1] [n-1]\n\end{pmatrix}
$$

Eine typische Matrizenoperation ist das Transponieren, d.h. das Vertauschen der Zeilen und Spalten einer Matrix.

Das Element an Position a [i] [j] der Transponierten entspricht dem Element a [j] [i] der Originalmatrix.

#### **Eine einfache Klasse für Matrizen**

```
class Matrix {
   public Matrix(int m, int n) {
        this.value = new double[m][n];
       this.m = m;
       this.n = n;}
   public Matrix transposed(){
        Matrix mat = new Matrix(this.n, this.m);
        for (int i = 0; i < this.m; i++)
            for (int j = 0; j < this.n; j+1)
                mat.value[j][i] = this.value[i][j];return mat;
    }
   public void print(){
        for (int i = 0; i < this.m; i++){
            for (int j = 0; j < this.n; j^{++})
                System.out.print(this.value[i][j] + " ");
            System.out.println();
        }
    }
   public double[][] value;
   public int m;
   public int n;
```
}

#### **Eine kleine Beispielanwendung**

```
class UseMatrix {
   public static void main(String [] args) {
       Matrix m = new Matrix(2, 2);m.value[0][0] = m.value[1][0] = m.value[1][1] = 0.0;
       m.value[0][1] = 1.0;m.print();
        System.out.println();
       m.transposed().print();
    }
}
```
Dieses Programm erzeugt die Ausgabe

0.0 1.0 0.0 0.0 0.0 0.0 1.0 0.0 10.9

# **Zusammenfassung**

- Arrays enthalten Kollektionen ähnlich wie **ArrayList-Objekte.**
- Die Objekte habe in dem Array eine bestimmte Ordnung.
- Der **Index der Elemente in ArrayList-Objekten und Arrays beginnt bei** 0.
- Mit Arrays lassen sich leicht mehrdimensionale Datenstrukturen erzeugen wie beispielsweise Matrizen